# Package 'mco'

January 11, 2024

<span id="page-0-0"></span>Version 1.16

Title Multiple Criteria Optimization Algorithms and Related Functions

Description A collection of function to solve multiple criteria optimization problems using genetic algorithms (NSGA-II). Also included is a collection of test functions.

Language en-US

Depends R ( $>= 3.0.0$ )

Suggests scatterplot3d, testthat

License GPL-2

URL <https://github.com/olafmersmann/mco>

Encoding UTF-8

LazyData yes

## R topics documented:

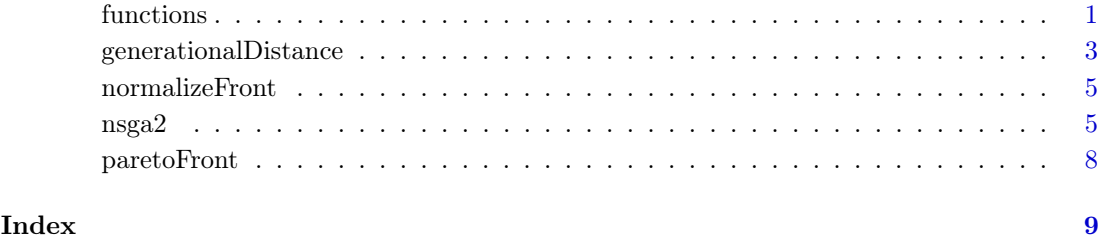

functions  $MCO$  test problems

### <span id="page-0-1"></span>Description

Collection of functions implementing various MCO test problems.

2 functions and  $\mathcal{L}$  functions of  $\mathcal{L}$  functions of  $\mathcal{L}$  functions of  $\mathcal{L}$ 

### Usage

```
belegundu(x)
belegundu.constr(x)
binh1(x)binh2(x)
binh2.constr(x)
binh3(x)deb3(x)
fonseca1(x)
fonseca2(x)
gianna(x)
hanne1(x)
hanne1.constr(x)
hanne2(x)
hanne2.constr(x)
hanne3(x)
hanne3.constr(x)
hanne4(x)
hanne4.constr(x)
hanne5(x)
hanne5.constr(x)
jimenez(x)
jimenez.constr(x)
vnt(x)
zdt1(x)
zdt2(x)
zdt3(x)
```
#### Arguments

x Input vector

#### Value

Function value.

#### Author(s)

Heike Trautmann <trautmann@statistik.tu-dortmund.de>, Detlef Steuer <steuer@hsu-hamburg.de> and Olaf Mersmann <olafm@statistik.tu-dortmund.de>

#### Examples

```
## Not run:
nsga2(belegundu, 2, 2,
      constraints=belegundu.constr, cdim=2,
      lower.bounds=c(0, 0), upper.bounds=c(5, 3))
nsga2(binh1, 2, 2,
      lower.bounds=c(-5, -5), upper.bounds=c(10, 10))
nsga2(binh2, 2, 2,
      lower.bounds=c(0, 0), upper.bounds=c(5, 3),constraints=binh2.constr, cdim=2)
```

```
nsga2(binh3, 2, 3,
      lower.bounds=c(10e-6, 10e-6), upper.bounds=c(10e6, 10e6))
nsga2(deb3, 2, 2,
      lower.bounds=c(0, 0), upper.bounds=c(1, 1),generations=500)
nsga2(fonseca1, 2, 2,
      lower.bounds=c(-100, -100), upper.bounds=c(100, 100))
nsga2(fonseca2, 2, 2,
      lower.bounds=c(-4, -4), upper.bounds=c(4, 4))nsga2(gianna, 1, 2,
      lower.bounds=5, upper.bounds=10)
nsga2(hanne1, 2, 2,
      lower.bounds=c(0, 0), upper.bounds=c(10, 10),
      constraints=hanne1.constr, cdim=1)
nsga2(hanne2, 2, 2,
      lower.bounds=c(0, 0), upper.bounds=c(10, 10),
      constraints=hanne2.constr, cdim=1)
nsga2(hanne3, 2, 2,
      lower.bounds=c(0, 0), upper.bounds=c(10, 10),
      constraints=hanne3.constr, cdim=1)
nsga2(hanne4, 2, 2,
      lower.bounds=c(0, 0), upper.bounds=c(10, 10),
      constraints=hanne4.constr, cdim=1)
nsga2(hanne5, 2, 2,
      lower.bounds=c(0, 0), upper.bounds=c(10, 10),
      constraints=hanne5.constr, cdim=1)
nsga2(jimenez, 2, 2,
      lower.bounds=c(0, 0), upper.bounds=c(100, 100),
      constraints=jimenez.constr, cdim=4)
nsga2(vnt, 2, 3,
      lower.bounds=rep(-3, 2), upper.bounds=rep(3, 2))
nsga2(zdt1, 30, 2,
      lower.bounds=rep(0, 30), upper.bounds=rep(1, 30))
nsga2(zdt2, 30, 2,
      lower.bounds=rep(0, 30), upper.bounds=rep(1, 30))
nsga2(zdt3, 30, 2,
      lower.bounds=rep(0, 30), upper.bounds=rep(1, 30))
## End(Not run)
```
generationalDistance  $Quality\ measures\ for\ MCO\ solutions$ 

#### Description

Functions to evaluate the quality of the estimated pareto front.

#### Usage

```
generationalDistance(x, o)
generalizedSpread(x, o)
epsilonIndicator(x, o)
dominatedHypervolume(x, ref)
```
#### Arguments

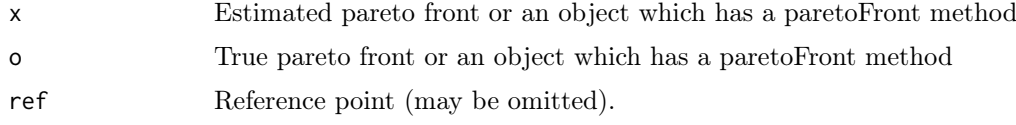

#### Details

Instead of the pareto front, one can also pass an object for which a paretoFront method exists to both methods.

For dominatedHypervolume, if no reference point is given, the maximum in each dimension is used as the reference point.

#### Value

The respective quality measure.

#### Note

This code uses version 1.3 of the hypervolume code available from [https://lopez-ibanez.](https://lopez-ibanez.eu/hypervolume) [eu/hypervolume](https://lopez-ibanez.eu/hypervolume). For a description of the algorithm see

Carlos M. Fonseca, Luis Paquete, and Manuel Lopez-Ibanez. An improved dimension-sweep algorithm for the hypervolume indicator. In IEEE Congress on Evolutionary Computation, pages 1157-1163, Vancouver, Canada, July 2006.

#### Author(s)

Heike Trautmann <trautmann@statistik.uni-dortmund.de>, Detlef Steuer <steuer@hsu-hamburg.de> and Olaf Mersmann <olafm@statistik.uni-dortmund.de>

#### References

Carlos M. Fonseca, Luis Paquete, and Manuel Lopez-Ibanez. An improved dimension-sweep algorithm for the hypervolume indicator. In IEEE Congress on Evolutionary Computation, pages 1157-1163, Vancouver, Canada, July 2006.

Nicola Beume, Carlos M. Fonseca, Manuel Lopez-Ibanez, Luis Paquete, and J. Vahrenhold. On the complexity of computing the hypervolume indicator. IEEE Transactions on Evolutionary Computation, 13(5):1075-1082, 2009.

Zitzler, E., Thiele, L., Laumanns, M., Fonseca, C., and Grunert da Fonseca, V (2003): Performance Assessment of Multiobjective Optimizers: An Analysis and Review. IEEE Transactions on Evolutionary Computation, 7(2), 117-132.

#### <span id="page-4-0"></span>normalizeFront 5

#### Examples

```
## Estimate true front:
## Not run:
tf <- nsga2(fonseca2, 2, 2,
           lower.bounds=c(-4, -4), upper.bounds=c(4, 4),
           popsize=1000, generations=100)
res <- nsga2(fonseca2, 2, 2,
             lower.bounds=c(-4, -4), upper.bounds=c(4, 4),popsize=16, generations=c(2, 4, 6, 8, 10, 20, 50))
n <- length(res)
sapply(1:n, function(i) dominatedHypervolume(res[[i]], c(1, 1)))
sapply(1:n, function(i) generationalDistance(res[[i]], tf))
sapply(1:n, function(i) generalizedSpread(res[[i]], tf))
sapply(1:n, function(i) epsilonIndicator(res[[i]], tf))
## End(Not run)
```
normalizeFront Normalize a pareto front

#### Description

Rescales a pareto front to be in the unit hypercube

#### Usage

```
normalizeFront(front, minval, maxval)
```
#### Arguments

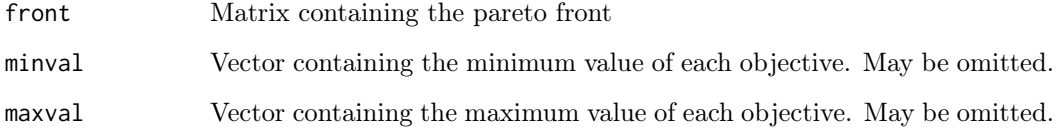

#### Value

Matrix containing the rescaled pareto front.

#### Author(s)

Heike Trautmann <trautmann@statistik.uni-dortmund.de>, Detlef Steuer <steuer@hsu-hamburg.de> and Olaf Mersmann <olafm@statistik.uni-dortmund.de>

#### nsga2 NSGA II MOEA

#### Description

The NSGA-II algorithm minimizes a multidimensional function to approximate its Pareto front and Pareto set. It does this by successive sampling of the search space, each such sample is called a *population*. The number of samples taken is governed by the generations parameter, the size of the sample by the popsize parameter. Each population is obtained by creating so called offspring search points from the best individuals in the previous population. The best individuals are calculated by non-dominated sorting breaking ties using the crowding distance. The total number of function evaluations used is

 $n_{e}val = \text{popsize} * (\text{generations} + 1)$ 

when generations is a single number and

 $n_{e}val = popsize * (max(generations) + 1)$ 

when generations is a vector of numbers. Note the additional generation of evaluations in the above equation. These stem from the initial population which must be evaluated before the algorithm can start evolving new individuals.

While the algorithm supports unbounded minimization, it will throw a warning and best results are obtained when a sensible upper and lower bound are given. No attempt is made to find such a sensible region of interest, instead if any element of the upper or lower bound is infinite, it is replace with a very large number (currently  $+/-4.49423283715579e+307$ ).

#### Usage

```
nsga2(fn, idim, odim, ...,
      constraints = NULL, cdim = 0,
      lower.bounds = rep(-Inf, idim), upper.bounds = rep(Inf, idim),
      popsize = 100, generations = 100,
      cprob = 0.7, cdist = 5,
      mprob = 0.2, mdist = 10,
      vectorized=FALSE)
```
#### Arguments

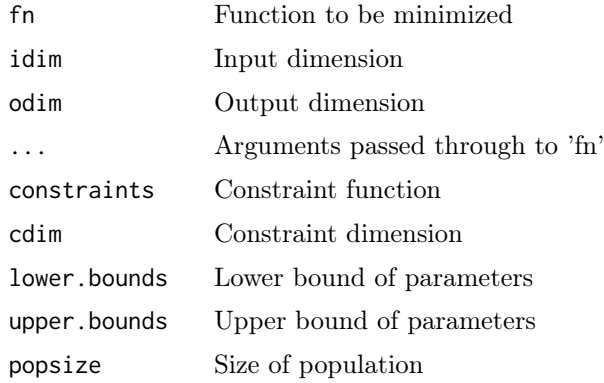

#### <span id="page-6-0"></span> $\text{nsga2}$   $\hspace{1.5cm}$  7

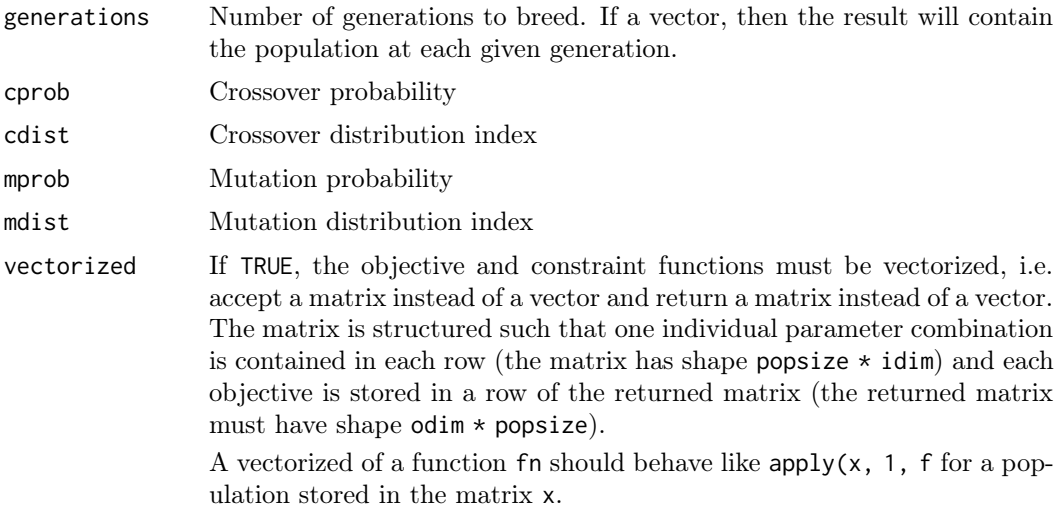

#### Value

If generation is an integer, a list describing the final population with components par, value and pareto.optimal. If generations is a vector, a list is returned. The i-th element of the list contains the population after generations i generations, this is not necessarily the set of new individuals that were evaluated in this generation. Some of the new individuals might have been eliminated in the selection phase.

#### Author(s)

Heike Trautmann <trautmann@statistik.uni-dortmund.de>, Detlef Steuer <steuer@hsu-hamburg.de> and Olaf Mersmann <olafm@statistik.uni-dortmund.de>

#### References

Deb, K., Pratap, A., and Agarwal, S.. A Fast and Elitist Multiobjective Genetic Algorithm: NSGA-II. IEEE Transactions on Evolutionary Computation, 6 (8) (2002), 182-197.

### See Also

[zdt1](#page-0-1) for more examples and a list of multiobjective test functions.

#### Examples

```
## Binh 1 problem:
binh1 \leq function(x) {
  y \leftarrow numeric(2)
  y[1] <- crossprod(x, x)
  y[2] <- crossprod(x - 5, x - 5)
  return (y)
}
r1 <- nsga2(binh1, 2, 2,
           generations=150, popsize=100,
           cprob=0.7, cdist=20,
           mprob=0.2, mdist=20,
           lower.bounds=rep(-5, 2),
           upper.bounds=rep(10, 2))
plot(r1)
```

```
## VNT problem:
vnt <- function(x) {
  y \leftarrow numeric(3)
 xn \leq -crossprod(x, x)y[1] <- xn/2 + sin(xn);
 y[2] \leftarrow (crossprod(c(3, -2), x) + 4)^2/8 + (crossprod(c(1, -1), x) + 1)^2/27 + 15y[3] \leq 1/(xn + 1) - 1.1*exp(-xn)return (y)
}
r2 <- nsga2(vnt, 2, 3,
           generations=150, popsize=100,
           lower.bounds=rep(-3, 2),
           upper.bounds=rep(3, 2))
plot(r2)
## Example using constraints:
## minimize f(x) = (x[1]^2, x[2]^2)## subject to g(x) = (sum(x) - 5) >= 0f \leftarrow function(x) { x^2 }
g \leftarrow function(x) \{ sum(x) - 5 \}res <- nsga2(f, 2, 2, generations=500,
             lower.bounds=c(0, 0), upper.bounds=c(10, 10),
             constraints=g, cdim=1)
opar <-par(mfrow=c(1,2))
plot(res, xlab="y1", ylab="y2", main="Objective space")
plot(res$par, xlab="x1", ylab="x2", main="Parameter space")
par(opar)
```
paretoFront Pareto Front and pareto set getters

#### Description

Extract the pareto front or pareto set from an mco result object.

Filter an mco result and extract the pareto-optimal solutions.

#### Usage

```
paretoFront(x, ...)
paretoSet(x, ...)
paretoFilter(x, ...)
```
#### Arguments

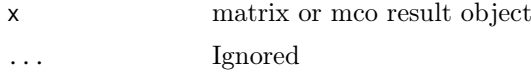

#### Value

A matrix containing the pareto front or pareto set.

paretoFilter returns those values in x which are not dominated by any other solution.

<span id="page-7-0"></span>

### <span id="page-8-0"></span>paretoFront 9

## Author(s)

Heike Trautmann <trautmann@statistik.uni-dortmund.de>, Detlef Steuer <steuer@hsu-hamburg.de> and Olaf Mersmann <olafm@statistik.uni-dortmund.de>

# Index

```
∗ optimize
   nsga2, 5
belegundu ( functions), 1
1 (functions), 1
binh2 ( functions1binh3 ( functions1deb3 ( functions), 1
dominatedHypervolume
       ( generationalDistance), 3
epsilonIndicator
       ( generationalDistance), 3
1 (functions), 1
fonseca2 ( functions), 1
functions, 1
generalizedSpread
       ( generationalDistance), 3
generationalDistance, 3
gianna ( functions), 1
1 (functions), 1
1
1
1
1
jimenez ( functions), 1
normalizeFront, 5
nsga2, 5
paretoFilter ( paretoFront), 8
paretoFront, 8
paretoSet ( paretoFront), 8
1
zdt1, \gamma1 (functions), 1
zdt2 ( functions1zdt3 ( functions), 1
```